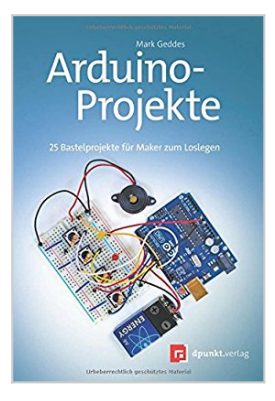

## **Arduino-Projekte: 25 Bastelprojekte für Maker zum Loslegen**

Mark Geddes

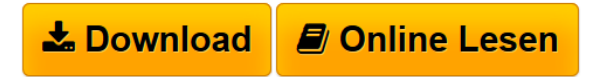

**Arduino-Projekte: 25 Bastelprojekte für Maker zum Loslegen** Mark Geddes

**[Download](http://bookspode.club/de/read.php?id=3864904153&src=fbs)** [Arduino-Projekte: 25 Bastelprojekte für Maker zum Losl](http://bookspode.club/de/read.php?id=3864904153&src=fbs) [...pdf](http://bookspode.club/de/read.php?id=3864904153&src=fbs)

**[Read Online](http://bookspode.club/de/read.php?id=3864904153&src=fbs)** [Arduino-Projekte: 25 Bastelprojekte für Maker zum Lo](http://bookspode.club/de/read.php?id=3864904153&src=fbs) [...pdf](http://bookspode.club/de/read.php?id=3864904153&src=fbs)

## **Arduino-Projekte: 25 Bastelprojekte für Maker zum Loslegen**

Mark Geddes

**Arduino-Projekte: 25 Bastelprojekte für Maker zum Loslegen** Mark Geddes

## **Downloaden und kostenlos lesen Arduino-Projekte: 25 Bastelprojekte für Maker zum Loslegen Mark Geddes**

## 266 Seiten

Kurzbeschreibung

Mark Geddes zeigt Ihnen in 25 unterhaltsamen und interaktiven Projekten, wie Sie mit nur einer Handvoll Komponenten, einem Arduino und einem Computer elektronische Projekte selbst bauen und programmieren können. Jedes Projekt enthält präzise Anleitungen mit farbigen Abbildungen, einem einfach zu verstehenden Schaltplan und dem vollständigen Programm-Code.

Zunächst lernen Sie, wie die Arduino-Hardware und -Software einzurichten ist und wie Sie mit LEDs, Sensoren, Motoren, LCD-Bildschirmen, Lock-Systemen und Sicherungen umgehen. Selbst wenn Sie nie mit Elektronik gespielt oder programmiert haben, werden Sie schnell Projekte wie eine Roboter-Kanone, eine Wetterstation, einen Bewegungsmelder, einen elektromagnetischen Geisterdetektor, einen programmierbaren Raketenwerfer und sogar einen mit Joystick gesteuerten Laser realisieren.

Das Buch ist Hands-on-Einführung und inspirierende Referenz zugleich. Klare Zeichnungen und einfache Anweisungen machen es perfekt für den Einstieg in die Welt des Arduino und der Elektronik. Über den Autor und weitere Mitwirkende

**Mark Geddes** war immer schon ein Tüftler und begeisterter Bastler. Frustriert über den Mangel an didaktischer, praxisnaher Literatur für seinen 10-jährigen Sohn, machte er sich daran, seine eigenen Arduino-Experimente festzuhalten und entwickelte daraus dieses Buch. Geddes hat einen Bachelor-Abschluss vom Edinburgh College of Art. Er lebt in Dumfries, Schottland.

Download and Read Online Arduino-Projekte: 25 Bastelprojekte für Maker zum Loslegen Mark Geddes #0SU5G9KW8RF

Lesen Sie Arduino-Projekte: 25 Bastelprojekte für Maker zum Loslegen von Mark Geddes für online ebookArduino-Projekte: 25 Bastelprojekte für Maker zum Loslegen von Mark Geddes Kostenlose PDF d0wnl0ad, Hörbücher, Bücher zu lesen, gute Bücher zu lesen, billige Bücher, gute Bücher, Online-Bücher, Bücher online, Buchbesprechungen epub, Bücher lesen online, Bücher online zu lesen, Online-Bibliothek, greatbooks zu lesen, PDF Beste Bücher zu lesen, Top-Bücher zu lesen Arduino-Projekte: 25 Bastelprojekte für Maker zum Loslegen von Mark Geddes Bücher online zu lesen.Online Arduino-Projekte: 25 Bastelprojekte für Maker zum Loslegen von Mark Geddes ebook PDF herunterladenArduino-Projekte: 25 Bastelprojekte für Maker zum Loslegen von Mark Geddes DocArduino-Projekte: 25 Bastelprojekte für Maker zum Loslegen von Mark Geddes MobipocketArduino-Projekte: 25 Bastelprojekte für Maker zum Loslegen von Mark Geddes EPub